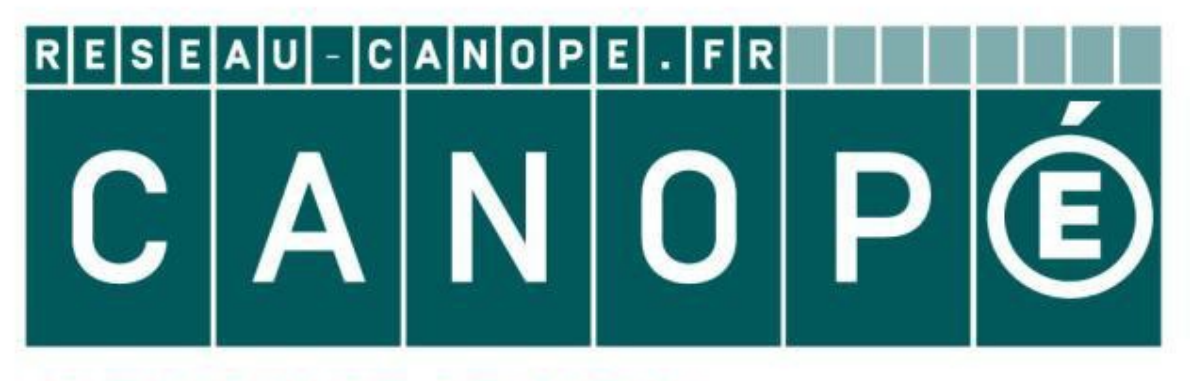

# **LE RÉSEAU DE CRÉATION** ET D'ACCOMPAGNEMENT PÉDAGOGIQUES

**Ce document a été mis en ligne par le Réseau Canopé pour la Base Nationale des Sujets d'Examens de l'enseignementprofessionnel.**

**Ce fichier numérique ne peut être reproduit, représenté, adapté ou traduit sans autorisation.**

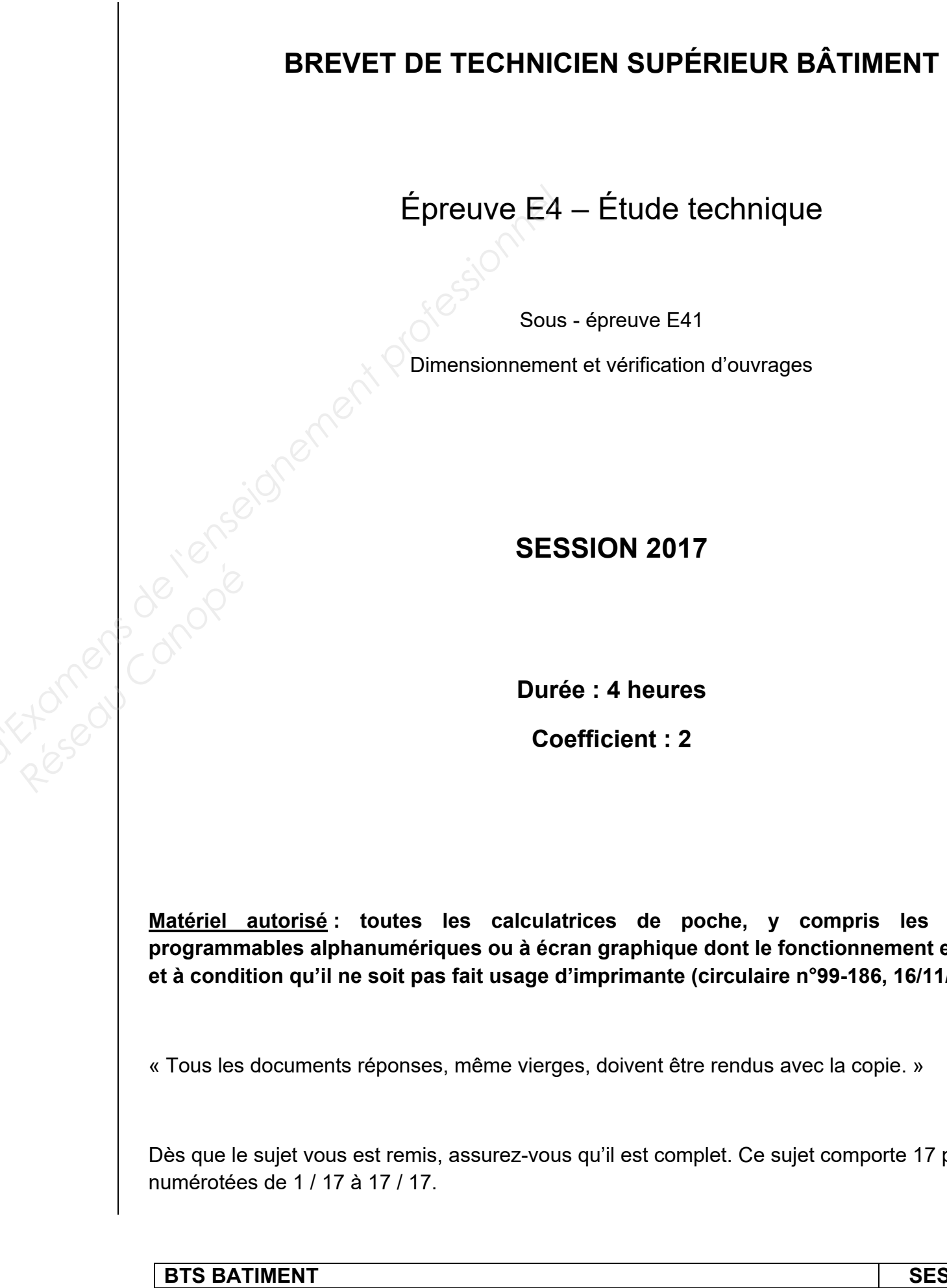

**E41** - Dimensionnement et vérification d'ouvrages

# e technique

 $E41$ 

ation d'ouvrages

## poche, y compris les calculatrices **programment est autonome** te (circulaire n°99-186, 16/11/1999).

être rendus avec la copie. »

omplet. Ce sujet comporte 17 pages

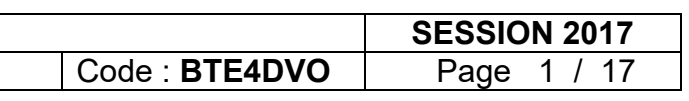

# PROJET CHU – Extension des urgences Contenu du dossier

## *Dossier sujet*

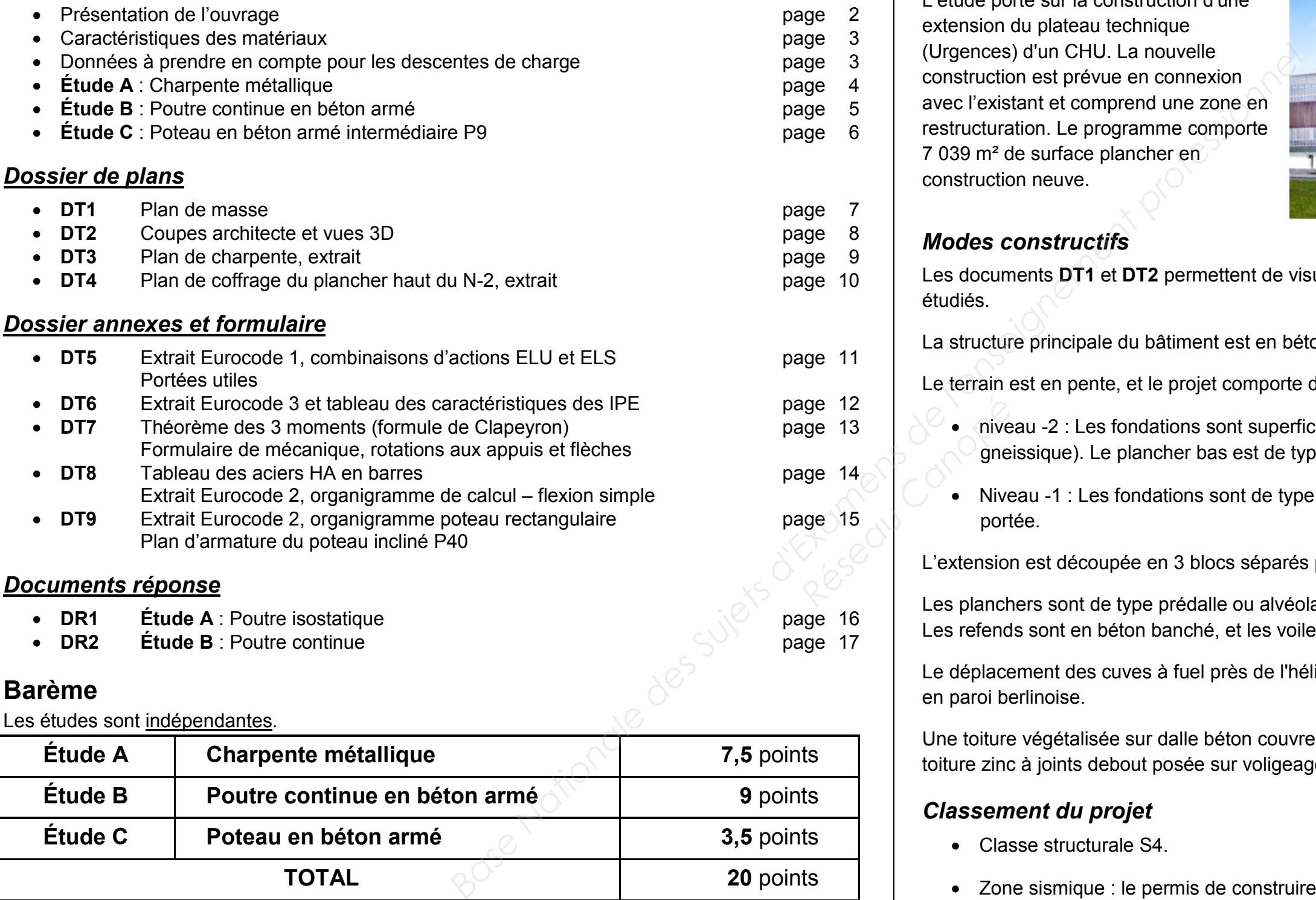

# Les études sont indépendantes

Les documents DT1 et DT2 permettent de visualiser le bâtiment, et de localiser les éléments étudiés.

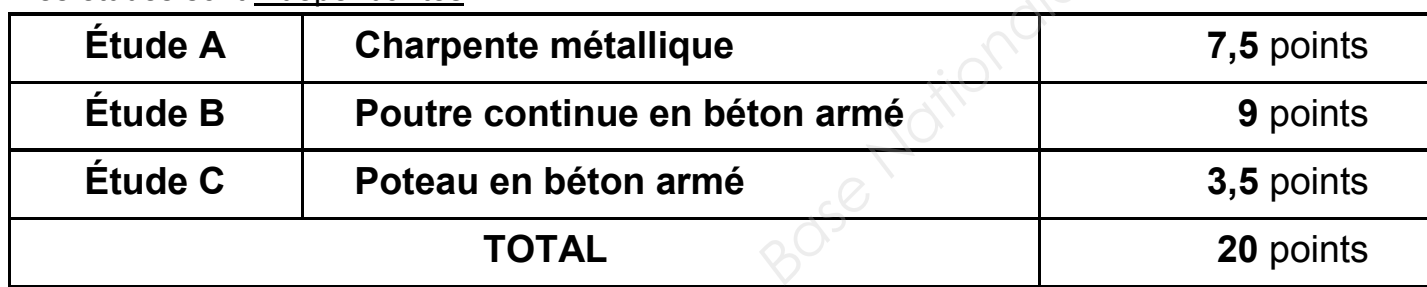

# Présentation de l'ouvrage

## *Description*

L'étude porte sur la construction d'une extension du plateau technique (Urgences) d'un CHU. La nouvelle construction est prévue en connexion avec l'existant et comprend une zone en restructuration. Le programme comporte 7 039 m² de surface plancher en construction neuve.

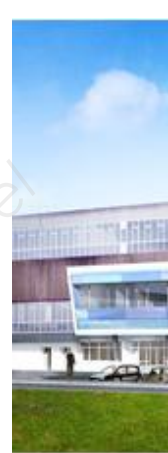

# *Modes constructifs*

La structure principale du bâtiment est en béton armé.

Le terrain est en pente, et le projet comporte deux zones de fondations :

- niveau -2 : Les fondations sont superficielles, ancrées dans le bon sol (substratum gneissique). Le plancher bas est de type dallage.
- Niveau -1 : Les fondations sont de type puits et longrines. Le plancher bas est de type dalle portée.

L'extension est découpée en 3 blocs séparés par des joints de dilatation.

Les planchers sont de type prédalle ou alvéolaire, selon les portées. Les refends sont en béton banché, et les voiles de façade en prémurs matricés isolés.

Le déplacement des cuves à fuel près de l'héliport nécessite la réalisation d'un mur de soutènement en paroi berlinoise.

Une toiture végétalisée sur dalle béton couvre les niveaux N-2 et N-1. Le reste est couvert par une toiture zinc à joints debout posée sur voligeage bois porté par une charpente métallique.

# *Classement du projet*

- Classe structurale S4.
- Zone sismique : le permis de construire a été déposé avant le 1er mai 2011, la nouvelle réglementation ne s'applique pas et aucune disposition n'est à prendre.
- Neige : Région A1. Altitude ≤ 1000 m au-dessus du niveau de la mer.

## **BTS BÂTIMENT**

E41 - Dimensionnement et vérification d'ouvrages

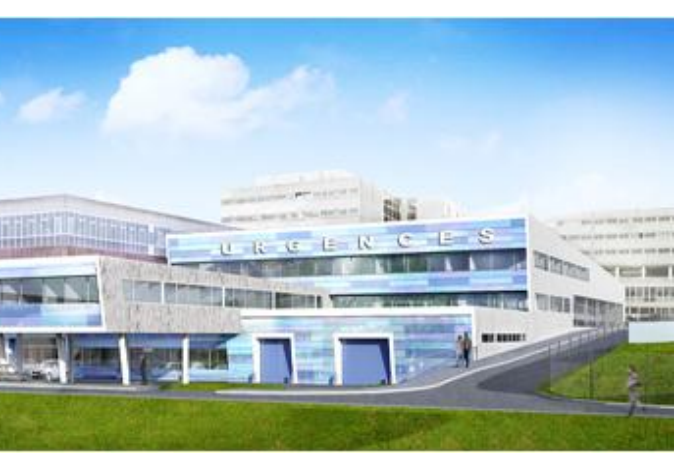

- 
- 
- 

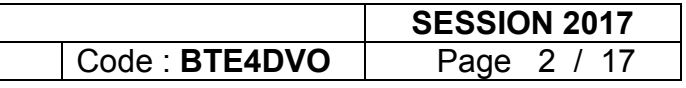

*fcd = 16,7 MPa fctm = 2,6 MPa*  $\gamma_c = 1.5$ *fyd = 435 MPa*   $\gamma_s$  = 1,15 *Base Nationale de Superforme dalle alvéolaire ép.*<br>  $\frac{f_{\text{M}}}{f_{\text{M}}}=435 \text{ MPa}$ <br>  $\frac{f_{\text{M}}}{f_{\text{M}}}=435 \text{ MPa}$ <br>  $\frac{f_{\text{M}}}{f_{\text{M}}}=25 \text{ kWhm}^3$ <br>  $\frac{f_{\text{M}}}{f_{\text{M}}}=25 \text{ kWhm}^3$ <br>  $\frac{f_{\text{M}}}{f_{\text{M}}}=25 \text{ kWhm}^3$ <br>  $\frac{f$ 

# Caractéristiques des matériaux utilisés

### *Béton armé*

- $\bullet$  Béton armé C25/30 :  $f_{ck} = 25 \text{ MPa}$
- Armatures B500 :  $f_{yk} = 500 \text{ MPa}$
- Poids volumique du béton armé :  $\gamma_{BA}$  = 25 kN/m<sup>3</sup>
- Béton intérieur : classe d'exposition *XC1*
- Béton de fondation : classe d'exposition *XC2*
- Béton extérieur : classe d'exposition *XC3*
- Enrobage des aciers (poteaux et poutres) : *30 mm*

- Acier S355 classe 2
- Coefficient partiel de sécurité sur les résistances aux ELU  $\gamma_{M_o}$  = 1
- Limite élastique :  $f_v = 355 \text{ MPa}$
- Module d'élasticité longitudinale : *E = 210 GPa*
- Charges permanentes :
	- o Complexe couverture zinc (étude A) :
	- o Poids propre dalle alvéolaire ép. 20 cm, (étude B)
	- o Poids du complexe d'étanchéité des toitu
- Charges d'exploitation :
	- o Terrasses inaccessibles (étude A) :
	- o Terrasses inaccessibles (étude B) : *1,5 kN/m²*
- Charge de neige (à prendre en compte seuleme

Réseau Canopé<br>Canopées

### **BTS BÂTIMENT** E41 - Dimensionnement et vérification d'ouvrages

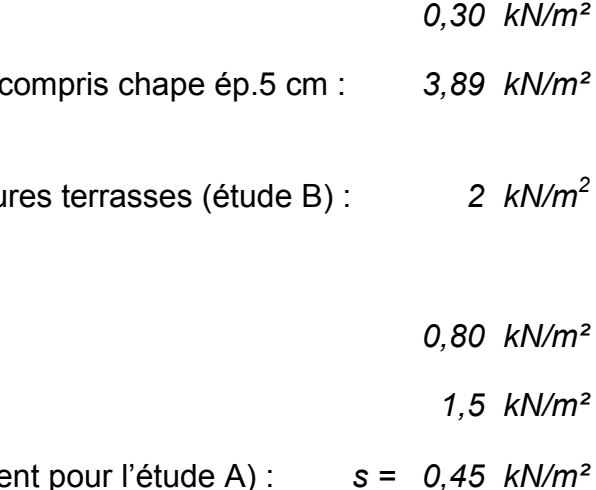

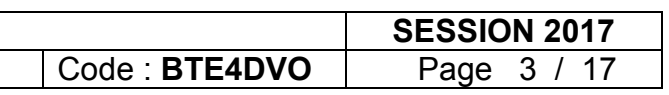

### *Charpente métallique*

### *Éléments de charpentes en lamellé-collé*

• Poids volumique des pannes en lamellé-collé (LC270x65) :  $\gamma_{\text{BOS}} = 4$  kN/m<sup>3</sup>

# Données à prendre en compte pour les descentes de charge

### *Charges surfaciques*

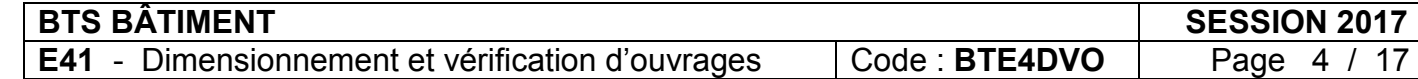

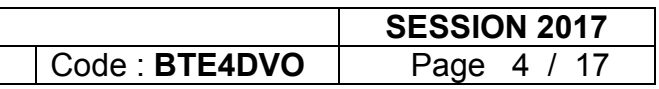

# Étude A : Charpente métallique

## *Documents à consulter ou compléter* : DT3, DT5, DT6, DT7 et DR1.

L'étude porte sur une partie de la charpente située file 3' (DT3). Des arbalétriers de type IPE360 portent les pannes en lamellé-collé LC270x65. Il s'agit de valider ou non la pertinence de l'utilisation d'un modèle mécanique simplifié pour la vérification de l'arbalétrier.

# *A1 Questions préliminaires*

- Q3 : Détermination du chargement uniformément réparti en kN/m :
	- Calculer la surface d'influence.

- Q1 : Quels sont les deux objectifs de l'étude ? Donner les différentes étapes nécessaires à la note de calculs.
- Q2 : Analyse de la charpente : expliquez le rôle des profilés L50x5 situés entre les files O et N (cf. DT3)

# *A2 Vérification du profilé IPE360 (modèle mécanique simplifié)*

On fait l'hypothèse que la pente de toiture de 5% est négligeable. Dans un premier temps, on utilisera un modèle simplifié : les efforts ponctuels amenés par les pannes LC270x65 sont linéarisés dans cette partie.

## *a. Charges permanentes*

- On négligera le poids propre des L50x5. Après avoir fait l'inventaire des charges permanentes reprises par l'arbalétrier IPE360 (file 3'), calculer les charges amenées par chacun de ces éléments.
- Déterminer la charge permanente totale en kN.
- Linéariser cette résultante g sur la longueur de l'arbalétrier et en déduire la charge uniformément répartie en kN/m.

## *b. Charges d'exploitation et de neige*

- Calculer la charge d'exploitation q en kN/m .
- Calculer la charge de neige s en kN/m .
- Q4 : Calculer la charge à prendre en compte aux ELU et celle aux ELS. Les combinaisons  $\sigma$ d'actions à prendre en compte sont données dans le document DT5.
- $\geq$  On prendra pour la suite p<sub>ELU</sub> = 11,5 kN/m et p<sub>ELS</sub> = 7,9 kN/m
- Q5 : Vérifier la résistance du profilé vis-à-vis de la flexion aux ELU.
- Q6 : Vérifier la résistance du profilé vis-à-vis de l'effort tranchant aux ELU.
- Q7 : Vérifier la flèche à l'ELS. Pour cela, utiliser le formulaire donné en DT7 et le critère de flèche suivant :

### *f ≤ L / 200*

Q8 : Conclure.

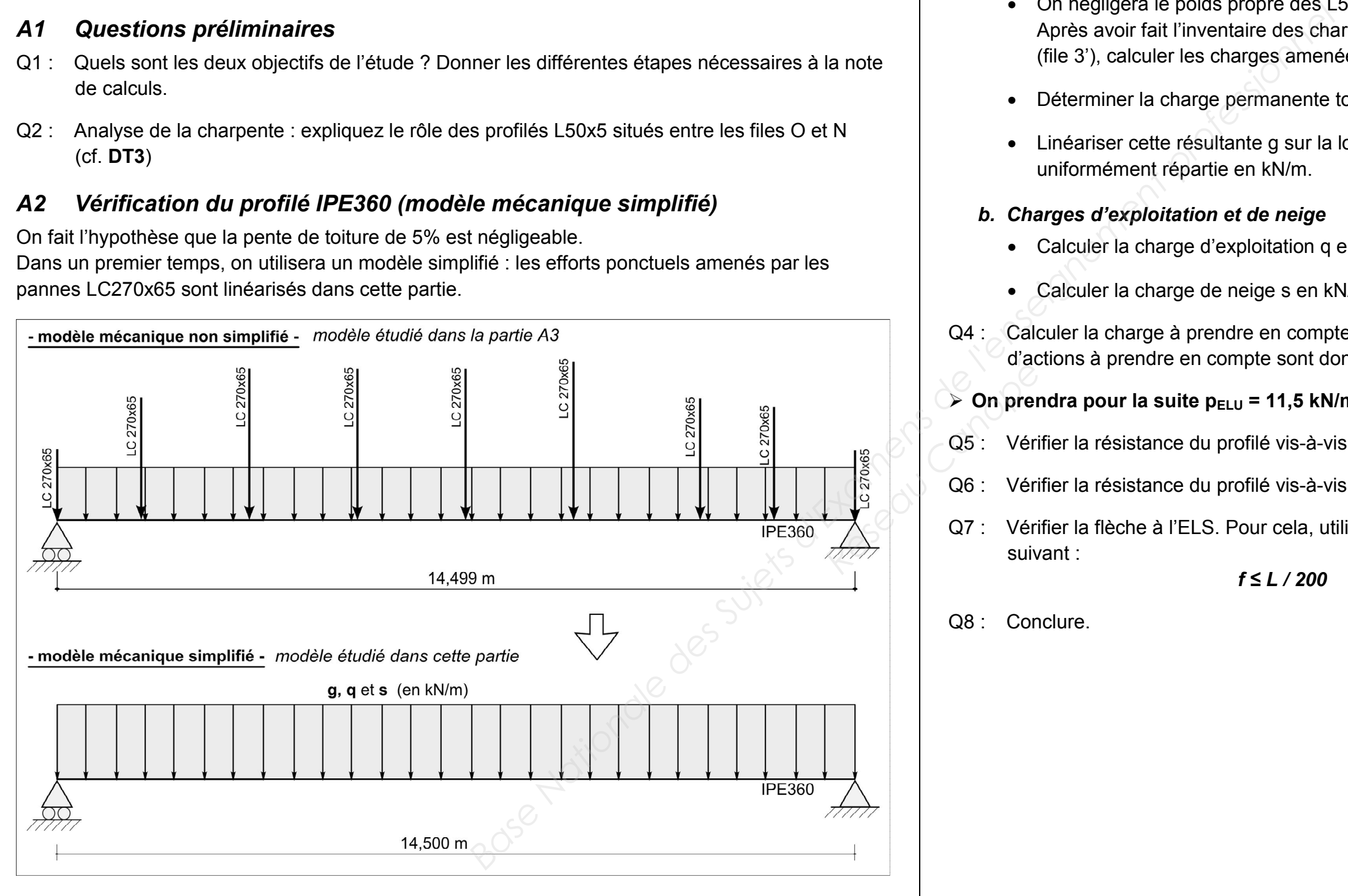

## *A3 Vérification du profilé (modèle mécanique non simplifié)*

On donne le modèle mécanique suivant :

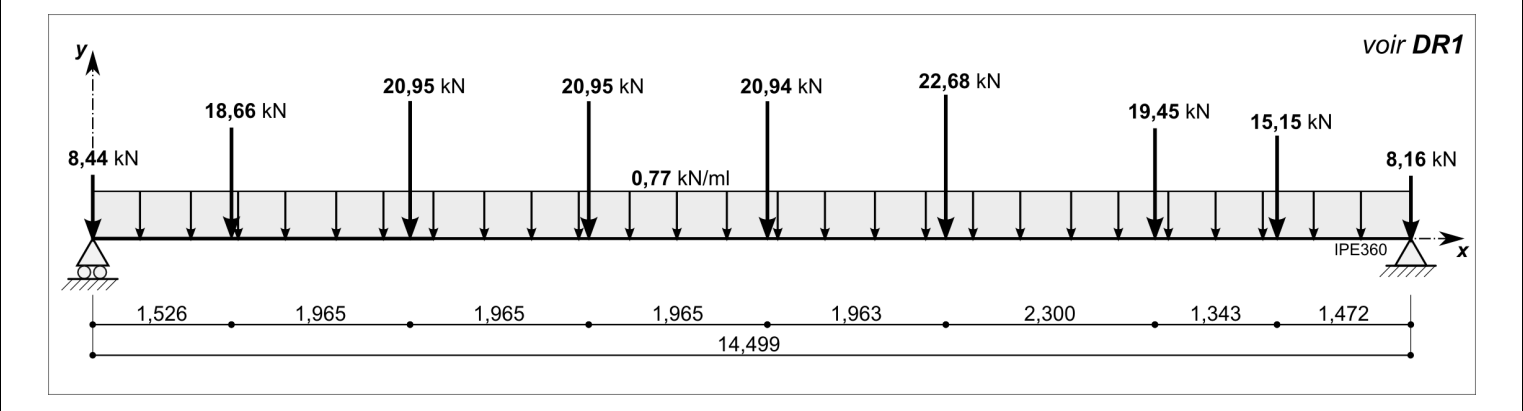

- Q9 : Calculer les actions de liaison, puis compléter sur le document réponse DR1 les diagrammes des sollicitations (moment fléchissant et effort tranchant).
- Q10 : Comparez les sollicitations maximales (effort tranchant et moment fléchissant) des deux modèles, et concluez quant à la pertinence ou non de la première modélisation (dite « simplifiée »).

# Étude B : Poutre continue en béton armé et joint de dilatation *Documents à consulter ou compléter* : DT4, DT5, DT7, DT8 et DR2.

L'étude porte sur la poutre continue à trois travées, A16-17-18, située file 8, entre les files O et S (DT4). Les retombées de ces trois poutres sont préfabriquées. Il s'agit de dimensionner une partie des armatures de cette poutre.

## *B2 Poutre 3 travées : courbe enveloppe des moments et section d'armatures*  Q16 : Vérifier que la portée utile de la travée A17 vaut 4,23 m (cf. DT5).

## *B1 Questions préliminaires*

- Q17 : Dans chacun des trois cas suivant, dessiner le cas de charge permettant d'obtenir (aucun calcul n'est demandé) :
	- le moment fléchissant maximal sur l'appui P9 ;
	- le moment maximal en travée A16 ;
	- la réaction d'appui maximale sur l'appui « P8 + JD » .

### **BTS BÂTIMENT**

E41 - Dimensionnement et vérification d'ouvrages

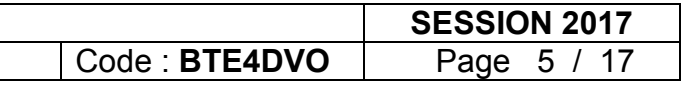

- Q11 : Quels sont les objectifs de la note de calculs de cette poutre en béton armé ?
- Q12 : Quelle est la fonction des goujons file 0 ?
- Q13 : Le choix a été fait par le bureau d'études d'utiliser des goujons. Proposer des solutions alternatives (sans goujon) permettant d'assurer la dilatation de la poutre vis-à-vis du poteau.
- Q14 : Dessiner à main levée le principe de liaison par goujons entre le poteau P8 et la poutre A16.
- Q15 : Dessiner et coter (cotation verticale et niveau des arases) à main levée sur la copie la coupe 1 (repérée sur le document DT4). Ne représenter sur la coupe que les planchers hauts et la poutre, et préciser la nature des planchers coupés.

Justifier par le calcul la valeur des charges g et q suivantes (on ne tiendra pas compte de la charge de neige) :

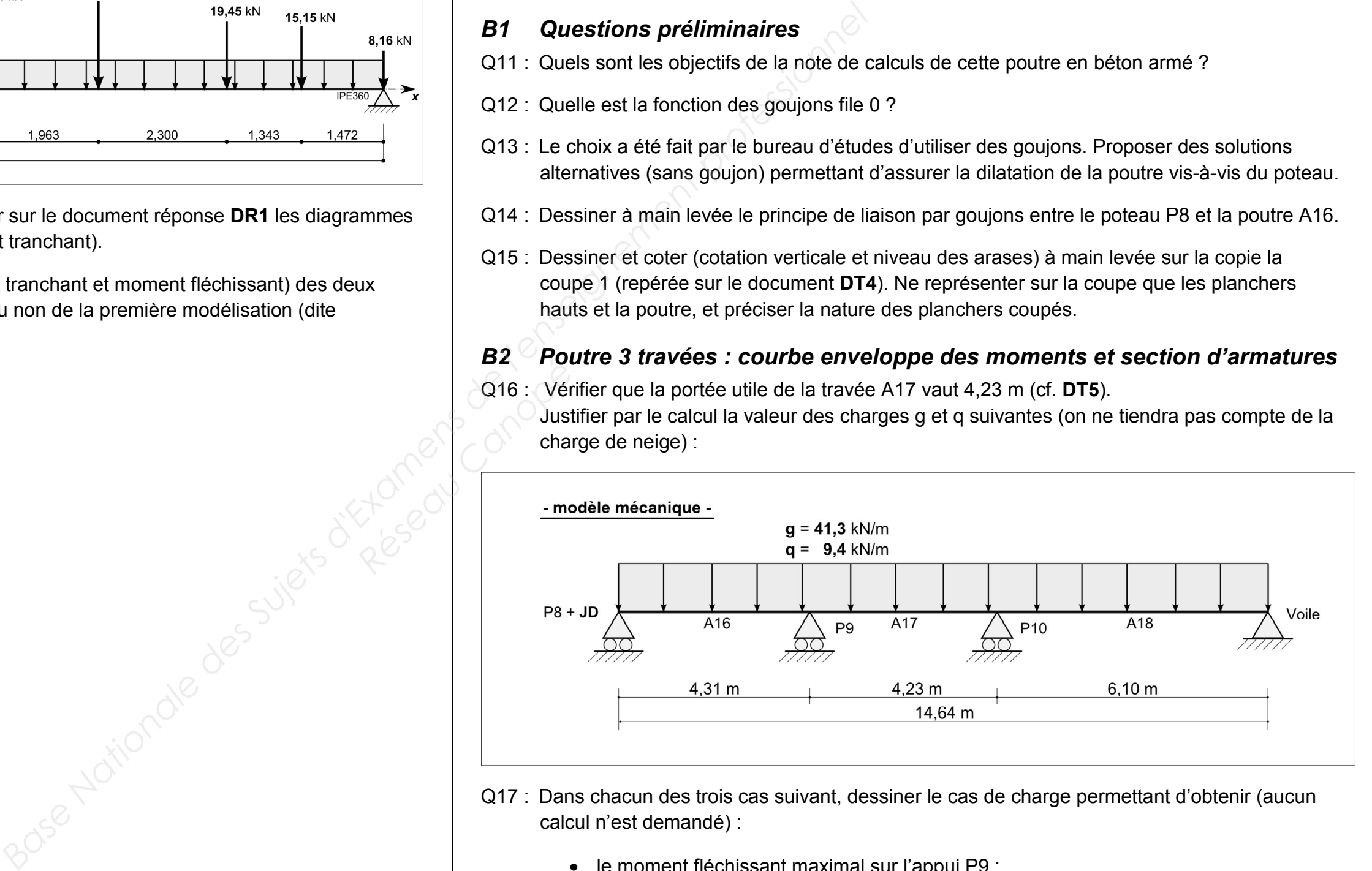

Sachant que le moment sur appui en P9 vaut -83,9 kN.m, calculer le moment sur appui P10.

- Q19 : Le document DR2 comporte deux courbes enveloppe : la première est obtenue par un logiciel de RdM, la deuxième par un logiciel de calcul de poutre en béton armé. Repérer les écarts et expliquer leur nature (aucun calcul n'est demandé).
- On utilisera pour la suite, questions Q20 à Q21, la deuxième courbe enveloppe du document DR2 (celle donnée par le logiciel de béton armé)
- Q20 : Dessiner à main levée les aciers longitudinaux de la poutre sur le document réponse DR2. Faire ce schéma de principe sans dessiner les armatures de montage (aucun calcul n'est demandé ici).
- Q21 : Calculer la section d'armatures longitudinales au niveau de l'appui P9, effectuer un choix des barres, et compléter la coupe C du plan d'armatures dans le document DR2. **R2.**<br>est<br>pix des<br>Q

# Étude C : Poteau béton armé intermédiaire P9

*Documents à consulter ou compléter* : DT2, DT4 et DT9.

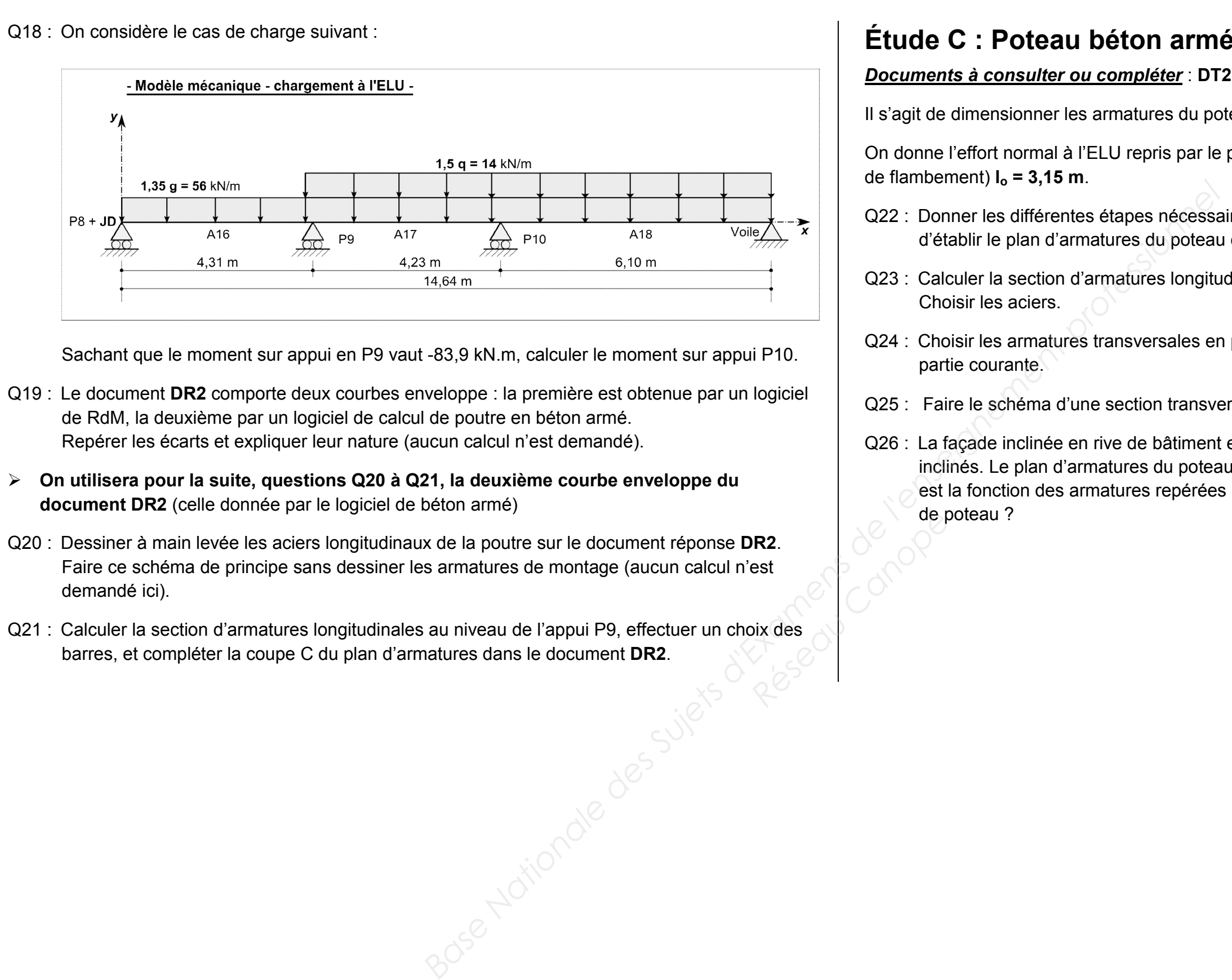

Il s'agit de dimensionner les armatures du poteau voisin de rive P9.

On donne l'effort normal à l'ELU repris par le poteau P9 :  $N_{ED}$  = 327 kN, et la longueur efficace (ou de flambement)  $I_0 = 3,15$  m.

- Q22 : Donner les différentes étapes nécessaires à la rédaction de la note de calculs permettant d'établir le plan d'armatures du poteau en béton armé.
- Q23 : Calculer la section d'armatures longitudinales du poteau. Choisir les aciers.
- Q24 : Choisir les armatures transversales en partie courante. Calculer l'espacement des cadres en partie courante.
- Q25 : Faire le schéma d'une section transversale du poteau en représentant toutes les armatures.
- Q26 : La façade inclinée en rive de bâtiment est portée par des poteaux qui eux-mêmes sont inclinés. Le plan d'armatures du poteau incliné P40 est donné sur le document DT9. Quelle est la fonction des armatures repérées 5, 6, 7 et 8 ? Quel est le type de liaison assuré en tête de poteau ?

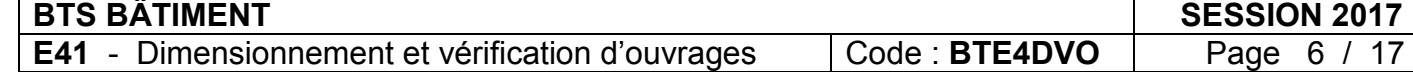

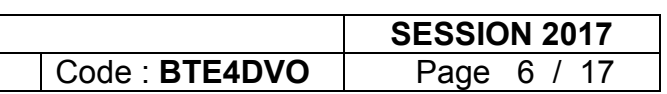

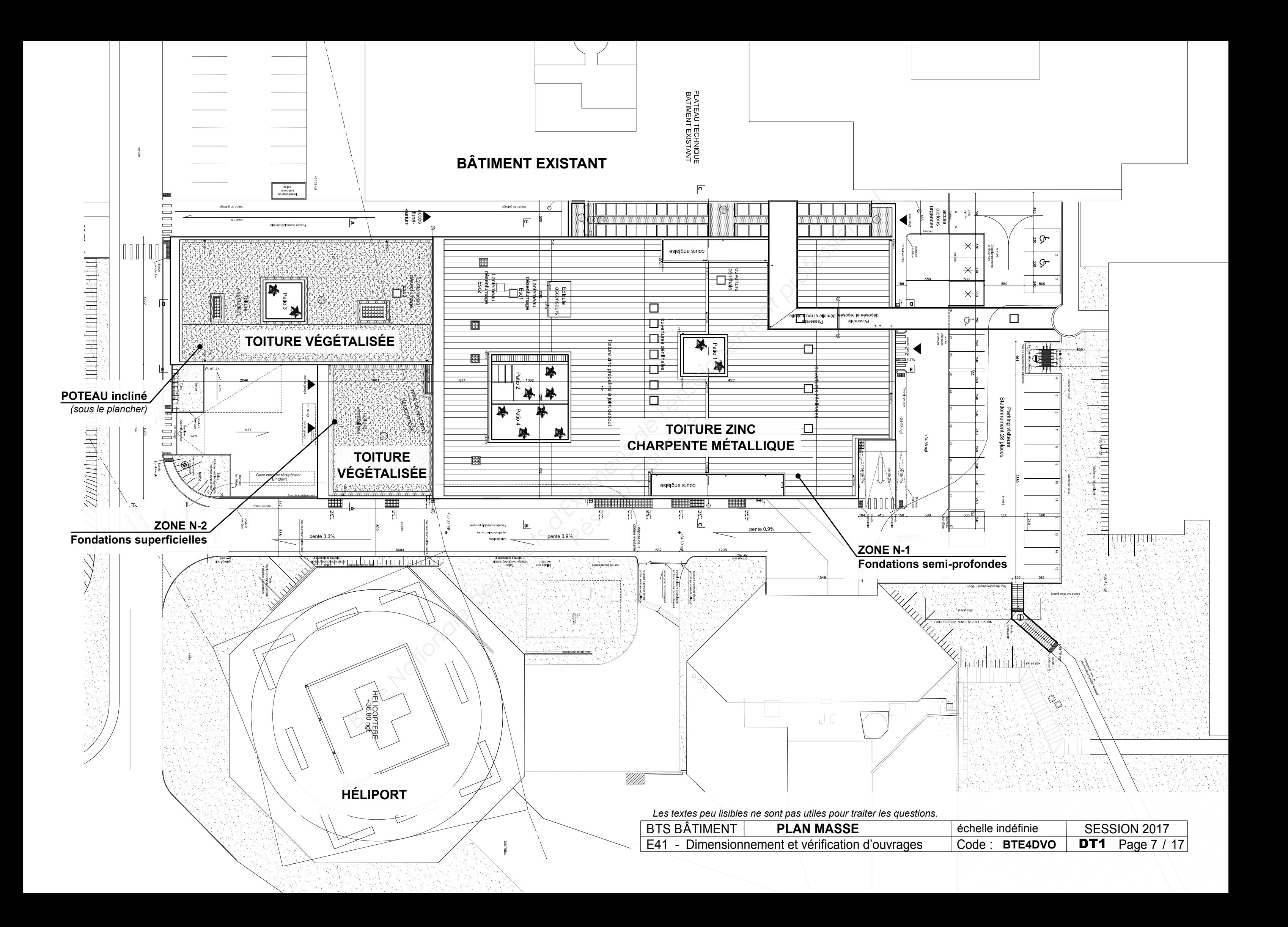

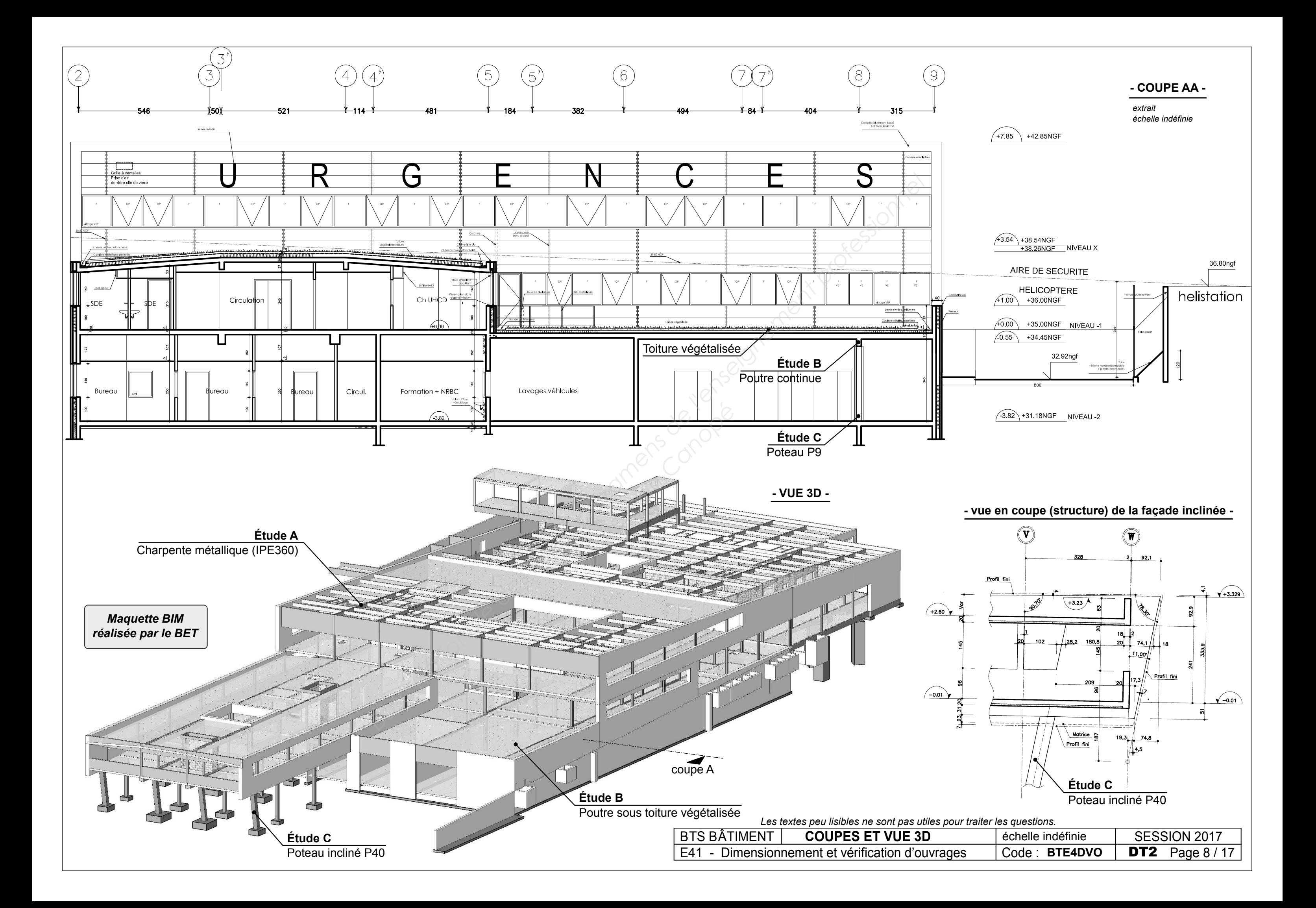

BTS BÂTIMENT E41 - Dimensionnement et vérification d'ouvrages **PLAN DE CHARPENTE - Extra** 

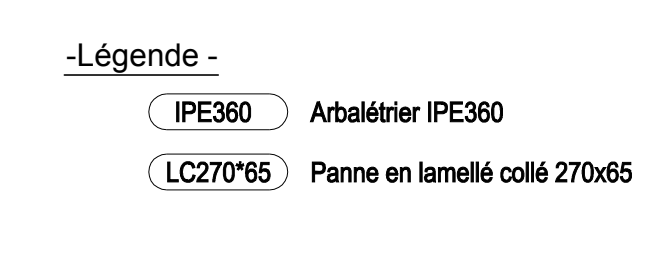

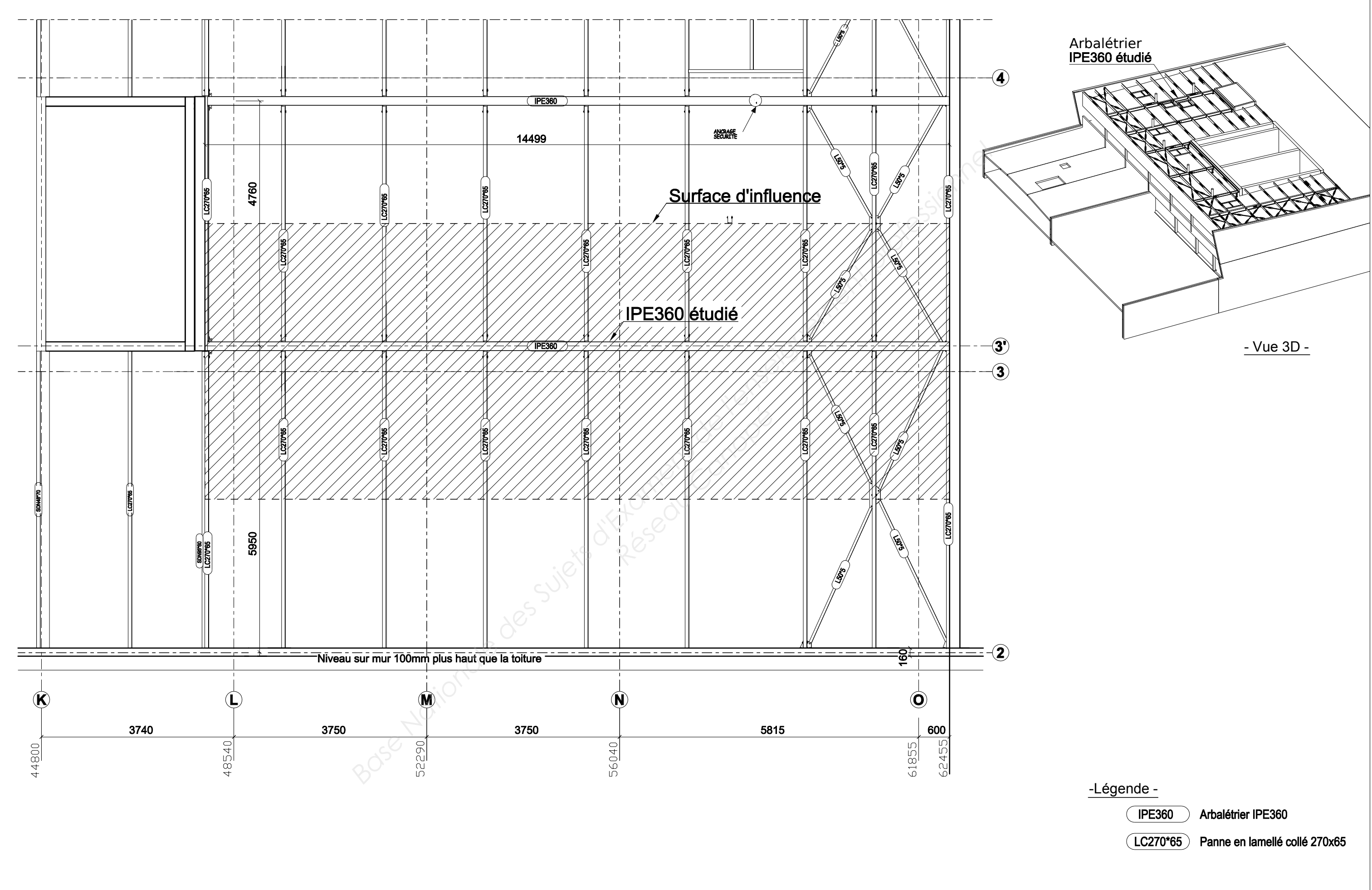

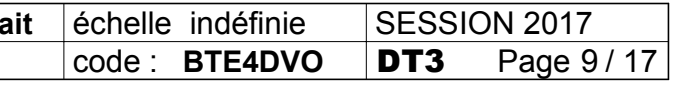

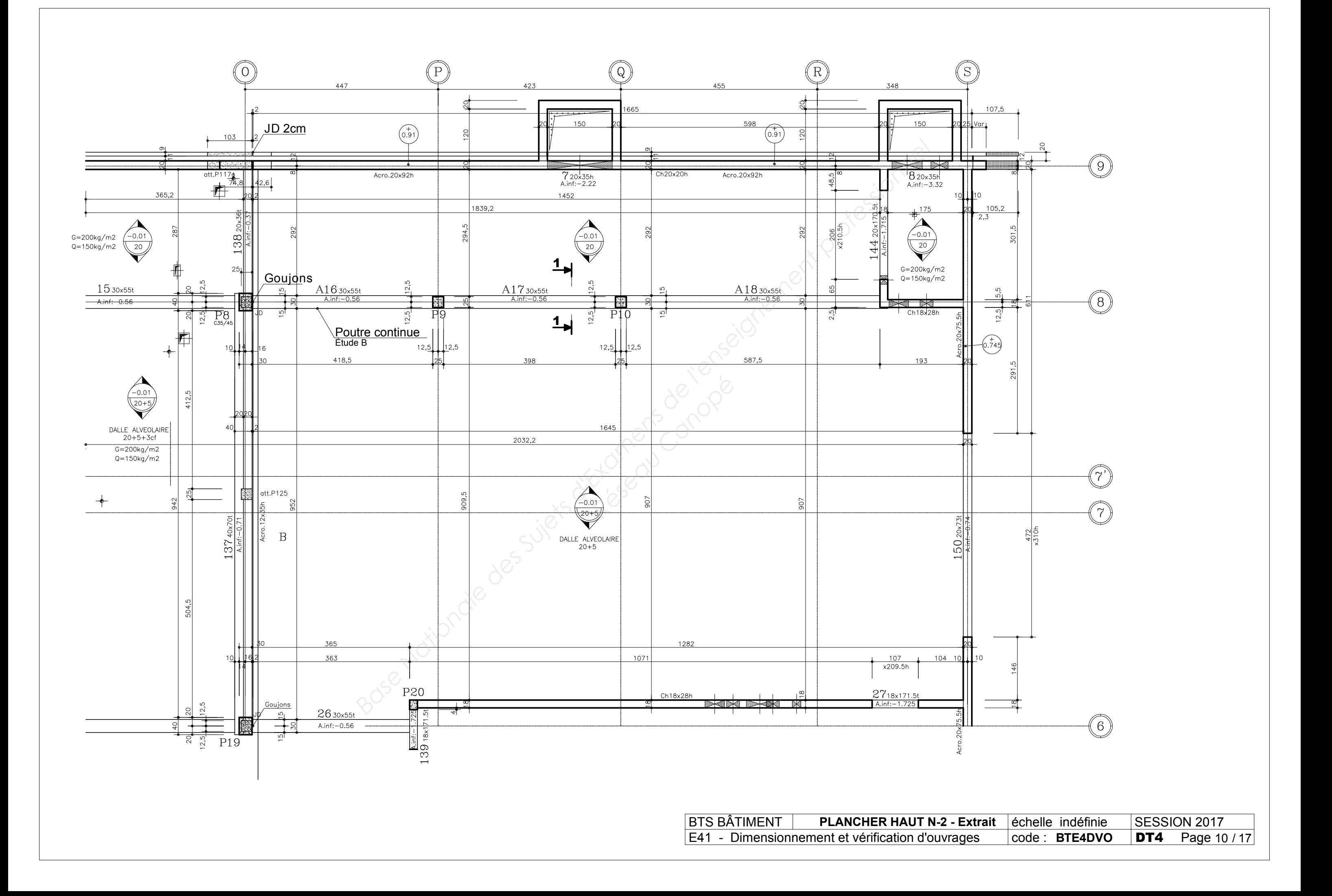

### **Combinaisons fondamentales**

### **FORMULAIRE Extrait Eurocode 1**

### Portées utiles (de calcul) des poutres et dalles dans les bâtiments

- 
- e) Console

Différents cas sont envisagés : a) éléments isostatiques b) éléments continus c) Appuis considérés comme des encastrements parfaits d) Présence d'un appareil d'appui La portée utile  $l_{\text{eff}}$  d'un élément peut être calculée de la manière suivante ;  $l_{\text{eff}} = l_n + a_1 + a_2$  {5.8 } Avec  $I_n$ : distance libre entre les nus d'appuis. Les valeurs  $a_1$ , et  $a_2$ , à chaque extrémité de la portée, peuvent être déterminées à partir des valeurs correspondantes *ai* de la figure 5.4.

- $-G_{k,i}$  : valeur caractéristique de l'action permanente j ;
- $\gamma_{G,i}$  : coefficient de sécurité partiel de l'action permanente j ;
- $Q_{k,i}$  : valeur caractéristique **de l'action variable dite dominante** ;
- $Q_{k,i}$  : valeurs caractéristiques des autres **actions variables dites d'accompagnement** ( avec  $i \ge 2$  ) ;
- $\gamma_{O,1}$  : coefficient de sécurité partiel affecté à l'action dominante ;
- <sup>-</sup>  $\gamma_{o,i}$  : coefficient de sécurité partiel affecté à chaque type d'action d'accompagnement ;
- $\psi_{0,i}$  : coefficients traduisant le fait qu'il soit très improbable que plusieurs actions variables atteignent toutes ensemble et au même moment leurs valeurs caractéristiques.

$$
\left|\sum_{j} \gamma_{G,j} G_{k,j} + \gamma_{Q,1} Q_{k,1} + \sum_{i>1} \gamma_{Q,i} \Psi_{0,i} Q_{k,i}\right| \quad (6.1)
$$

{6.10} le symbole « + » signifie « doit être combiné à »

avec :

Approche 2 : Application de valeurs de calcul provenant du Tableau A1.2 (B) aux actions géotechniques ainsi qu'aux autres actions appliquées à la structure ou en provenance de celle-ci.

**Équation**  $\{A1.2B\}$  pour toutes les actions.

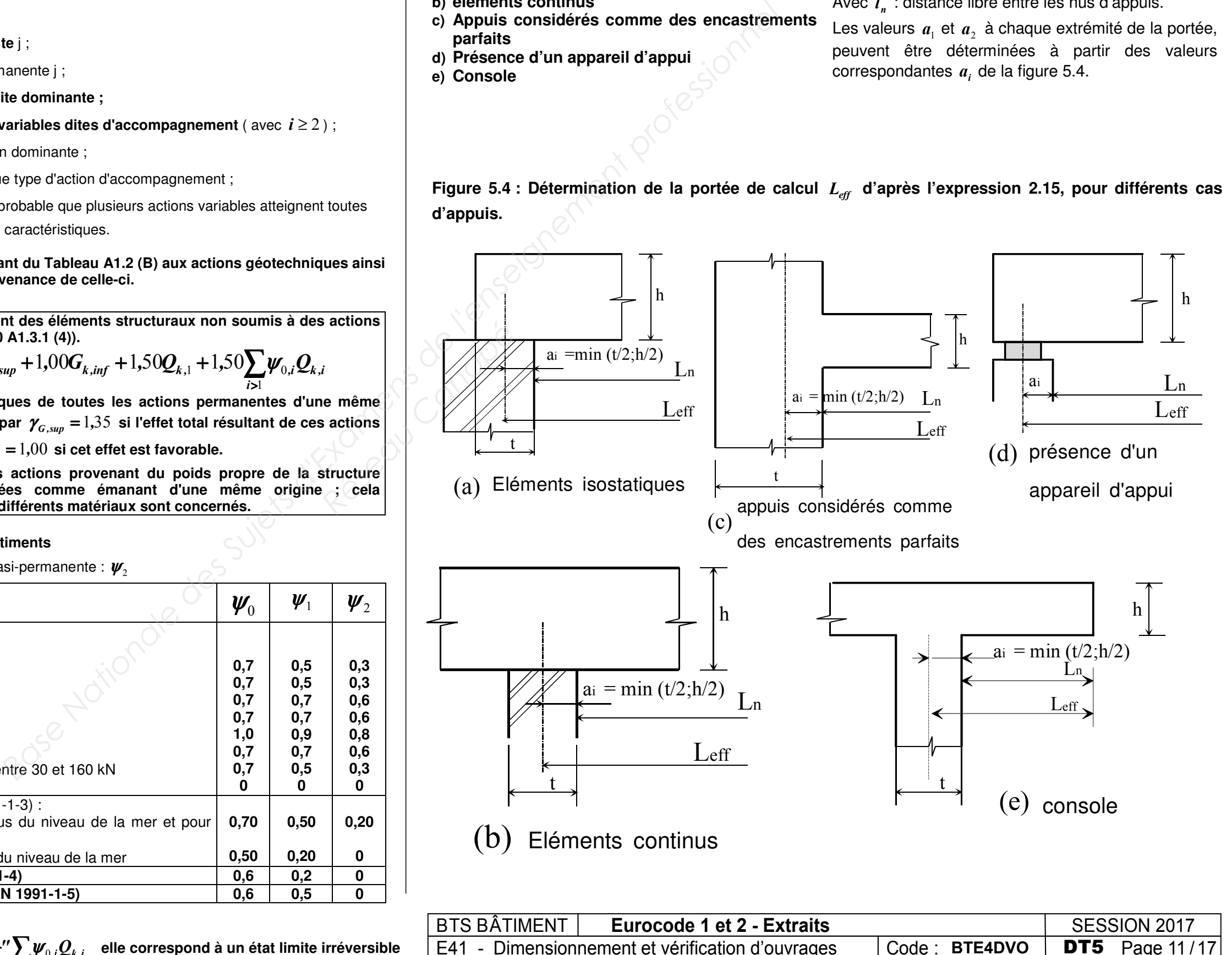

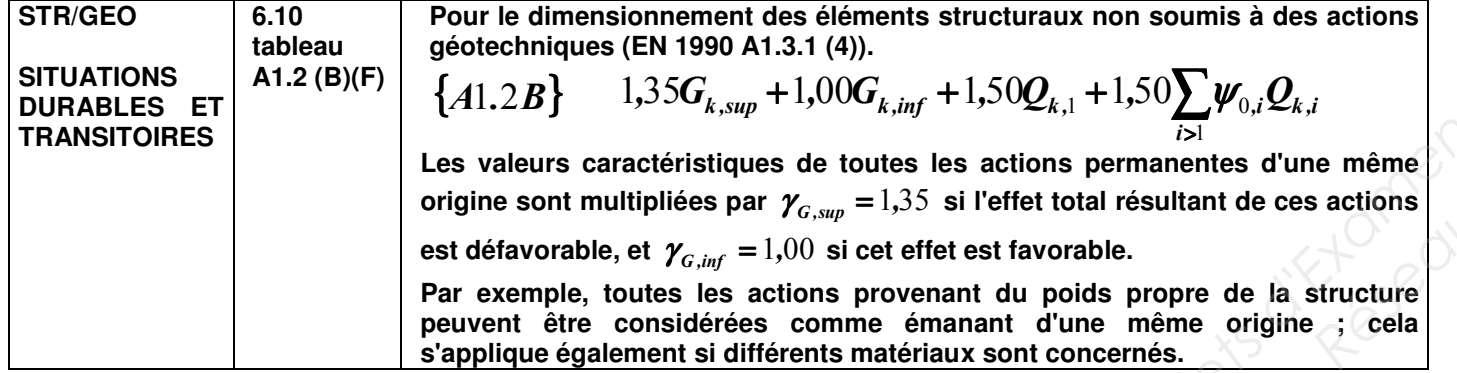

### Tableau A1.1 (F): Valeurs des coefficients  $\psi$  pour les bâtiments

Valeur caractéristique :  $\psi_0$ ; valeur fréquente :  $\psi_1$ ; valeur quasi-permanente :  $\psi_2$ 

Lorsque la précontrainte est absente {6.10} se réduit à : **Etats limites ultimes, pour les situations de projet durables et transitoires.**

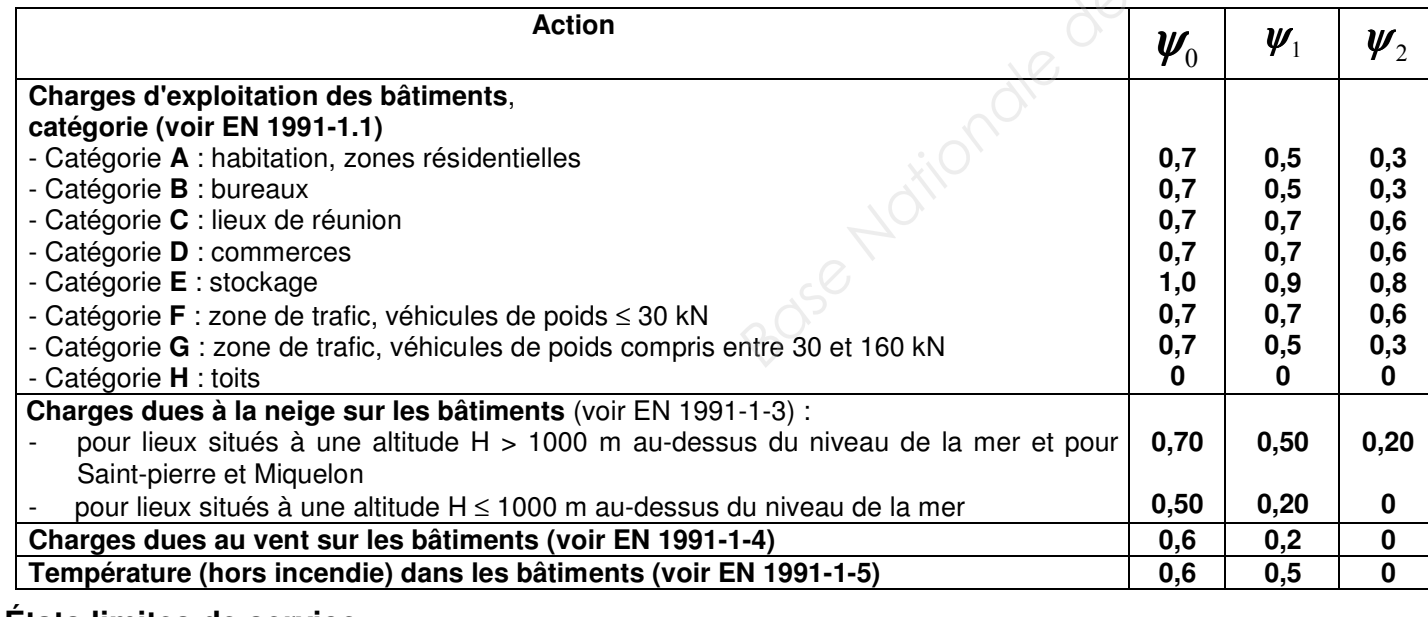

 $+^{\prime\prime}\mathcal{Q}_{k,\mathfrak{l}}$ "+  $1$   $i>1$ 

*j* ≥1 *i* 

### États limites de service

Combinaison caractéristique  $\qquad \qquad \sum_{j\geq 1} G_{_{k,j}}{''+}''{\mathcal Q}_{_{k,1}}{''+}''\sum_{i>1}$ 

 $1$   $\top$   $\prime$   $\prime$   $\prime$   $\prime$  $G_{k,j}$ ″+″ $\mathcal{Q}_{k,l}$ ″+″ $\sum \!\boldsymbol{\psi}_{0,i}\mathcal{Q}_{k,i}\;$  elle correspond à un état limite irréversible

*Rd.c*  $\frac{Ed}{}$  ≤

où  $V_{Ed}$  : effort tranchant (agissant) de calcul à L'E.L.U. ;

 $V_{pl,Rd}$  : effort tranchant résistant à L'E.L.U. ;

*A<sub>v</sub>* : aire de cisaillement donnée dans les catalogues des caractéristiques des profilés.

Calcul plastique 0  $\boldsymbol{M}$  0 0,58 3 1 *M y v M y*  $V_{c, Rd} = V_{pl, Rd} = A_v \frac{1}{\sqrt{2}} \frac{f_y}{\gamma} = 0,58A_v \frac{f}{\gamma}$  $=V_{pl,Rd} = A_v \frac{1}{\sqrt{3}} \frac{y_y}{\gamma_{M0}} = 0,58A_v \frac{y_z}{\gamma_{M0}}$ 

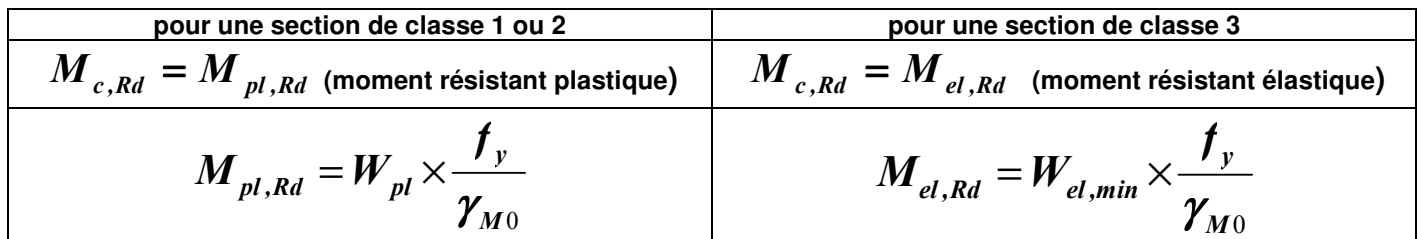

*V V*

**Caractéristiques des profilés** *Profilés de type IPE*  $2\times S_z$ *S* $\sim$ **Base Nationale Superior des Superiors des Superiors des Superiors des Superiors des Superiors des Superiors des Superiors des Superiors des Superiors de L'électriques des profiles.**<br> **Base du l'électrique de l'électriques**  $W_{el.z}$   $i_z$  $A_{v_z}$   $I_z$   $W_{el.z}$ *W* $\mathcal{A}$ Les axes et désignations sont conformes à l'Eurocode 3. Module  $2\times S$ , Caractéristiques des profilés IPE-Rayon **Réseau Canopée**<br>Canopée Canopée Canopée Canopée Canopée Canopée Canopée Canopée Canopée Canopée Canopée Canopée Canopée Canopée de Module de élastique à résistance Moment<br>quadratique quadratique Aire de section  $\overline{a}$ Mass e par mètre e  $w$  t<sub>f</sub>  $r$ h b t  $\mathbf \Omega$  $\mathbf{r}$  $\mathbf{r}$ 

E41 - Dimensionnement et vérification d'ouvrages

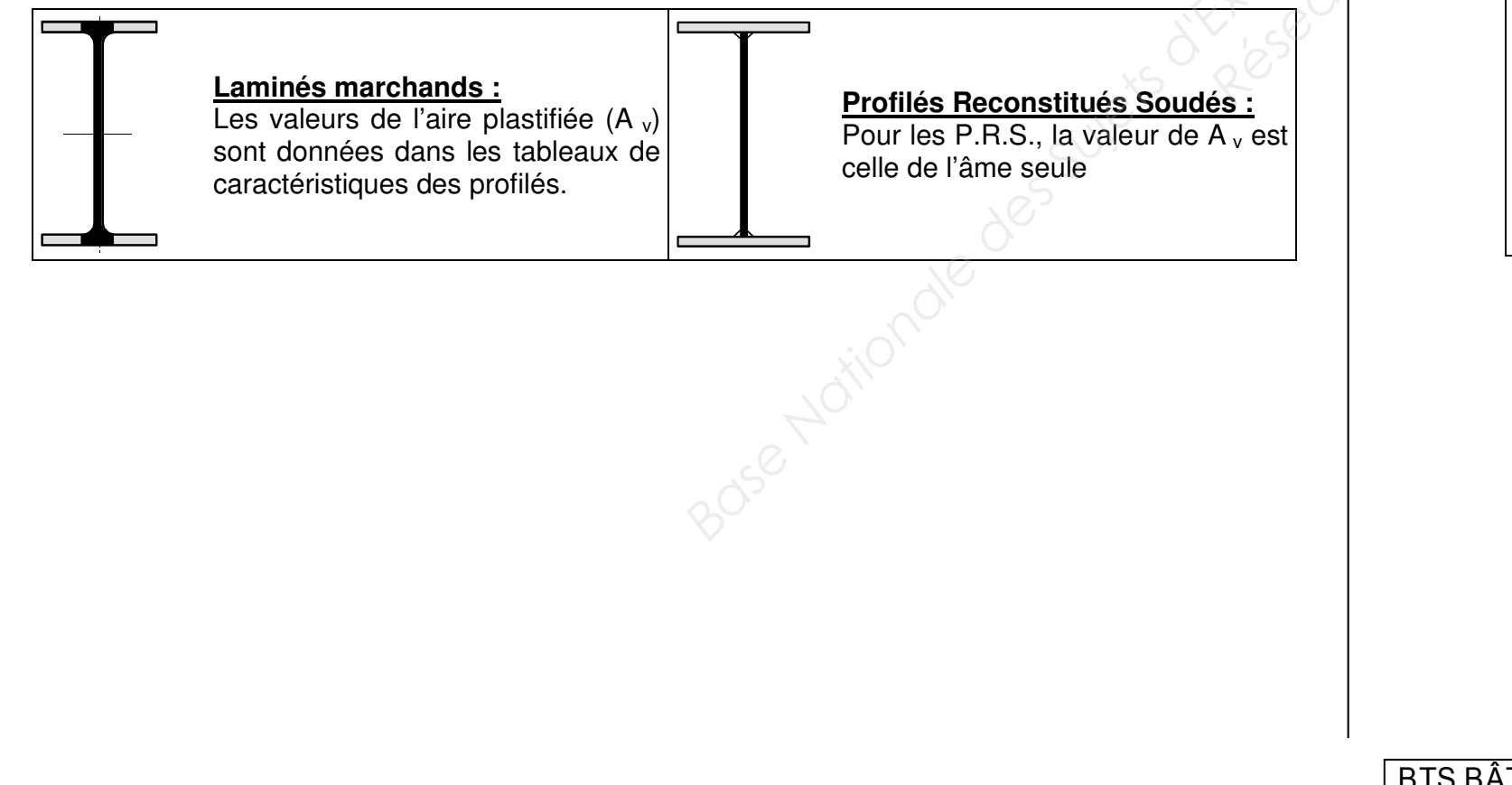

### **Pour l'effort tranchant**

**On doit vérifier :** 

### **Pour le moment de flexion**

On doit vérifier :  $M_{Ed} \leq M_{c,Rd}$ 

où *M<sub>Ed</sub>* = Moment fléchissant (agissant) de calcul sollicitant la section droite à l'ELU ;

 $M_{c,Rd}$  = Résistance de calcul à la flexion de la section à l'ELU.

## **FORMULAIRE - Extrait Eurocode 3**

*Flexion simple : Moment fléchissant et effort tranchant (M et V), vérification simplifiée*

*vz*

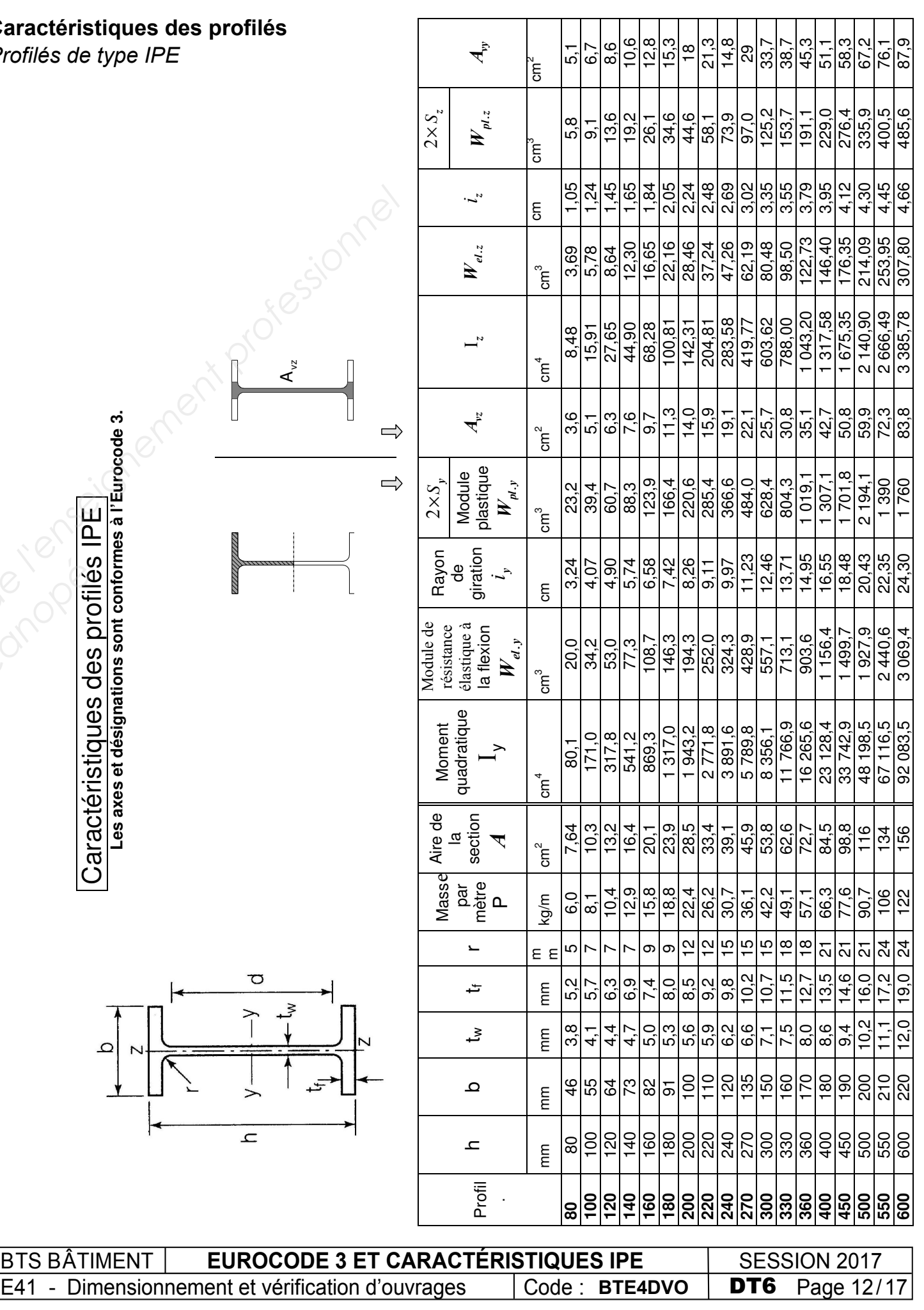

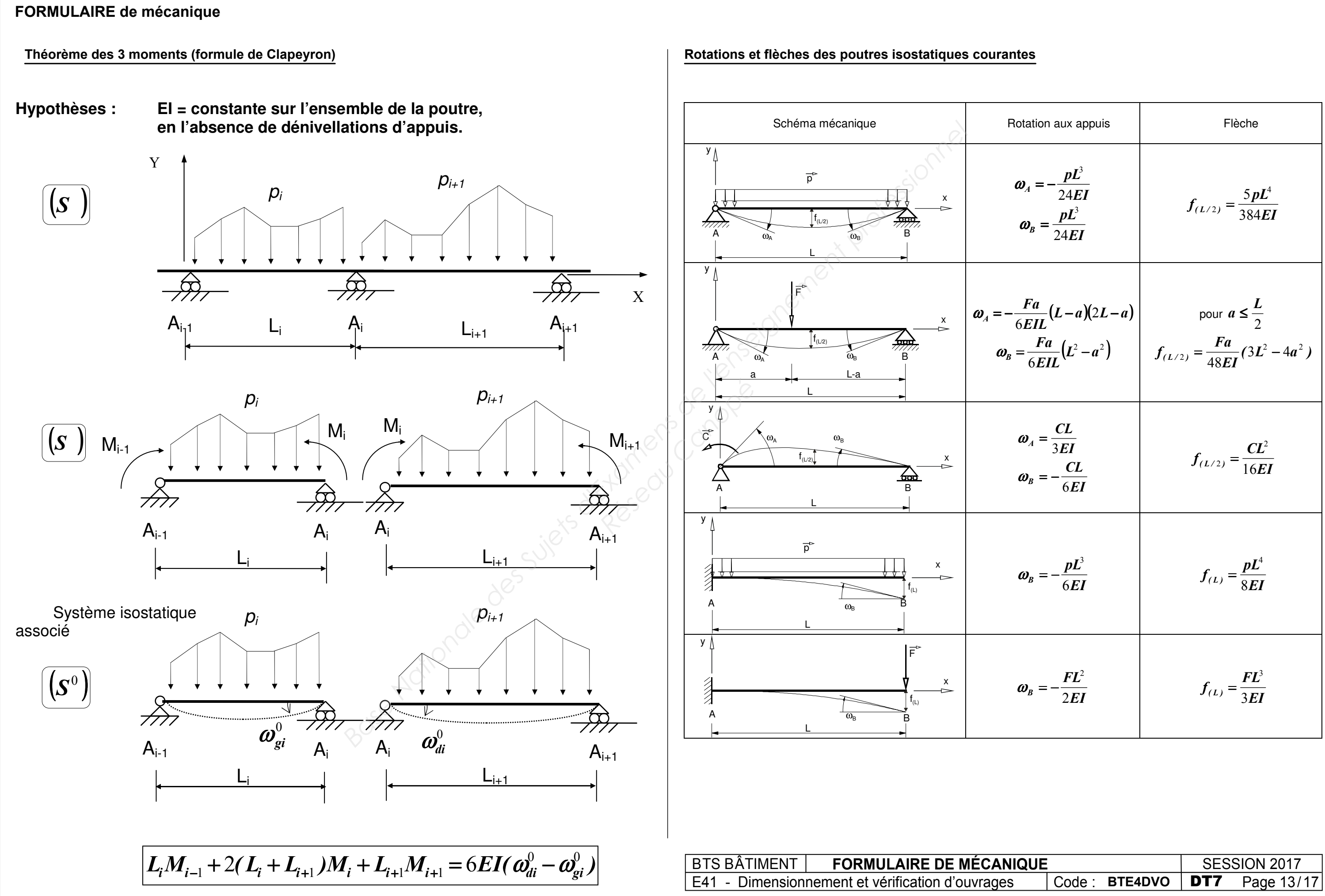

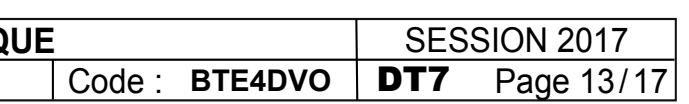

### **Aciers en barres HA**

**DT8** Page 14/17 BTS BÂTIMENT | Eurocode 2 - extraits, et tableau des aciers HA | SESSION 2017 E41 - Dimensionnement et vérification d'ouvrages **BTE4DVO**

Le pourcentage d'armatures  $\frac{A_{s}}{b_w}$ <sub>*d*</sub>  $\rho_{s1} = \frac{A_{s1}}{1}$ 

### Données Catégorie de durée d'utilisation de projet : 4 Environnement :Classe d'exposition  $X$ .. *bw* ; *h* béton  $C../$ .. $f_{ck}$ acier B500 *f yk* = 500 *MPa* diagramme élasto-plastique parfait *MPa , f f S*  $\frac{d}{\gamma_g} = \frac{J_{yk}}{\gamma_s} = \frac{300}{1,15} = 435$  $=\frac{f_{yk}}{v}=\frac{500}{115}=$ γ  $p_u = 1,35g + 1,5q$  *kN / m* moment de flexion ELU  $\boldsymbol{M}_{_{Ed}} = \boldsymbol{M}_{_{u}}$

Sections minimale et maximale d'armatures longitudinales tendues : Clause 9.2.1.1  $I_{s_1} > A_{s,min} = max \left[ 0, 26 \frac{J_{ctm}}{f} b_t d \right] ; \quad 0,0013 \quad b_t$  $A_{s1} > A_{s,min} = max \Bigg[ 0, 26 \frac{f_{ctm}}{f_{yk}} b_t d$  ; 0,0013  $b_t d$  $> A_{s,min} = max \left[ 0, 26 \frac{J_{cbm}}{c} b_t d \right]$ ; 0,0013  $b_t d$  $\left[ \begin{array}{cc} & J_{yk} \end{array} \right]$ condition de non-fragilité.  $A_{s1} < 0,$ 04  $\ A_c$  avec  $\ A_c$  aire de la section droite de béton  $b_{\iota}$  : la valeur moyenne de la largeur tendue, pour une section rectangulaire et une section en Té:  $b_{\iota}$  =  $b_{\iota}$ 

Équation alternative du bras de levier

$$
z_u = d\left(1-0, 4\alpha_u\right) = d\frac{\left(1+\sqrt{1-2\mu_u}\,\right)}{2}
$$

sont prises en compte, elles seront alors maintenues par des armatures transversales :  $s \le 15\phi$ .

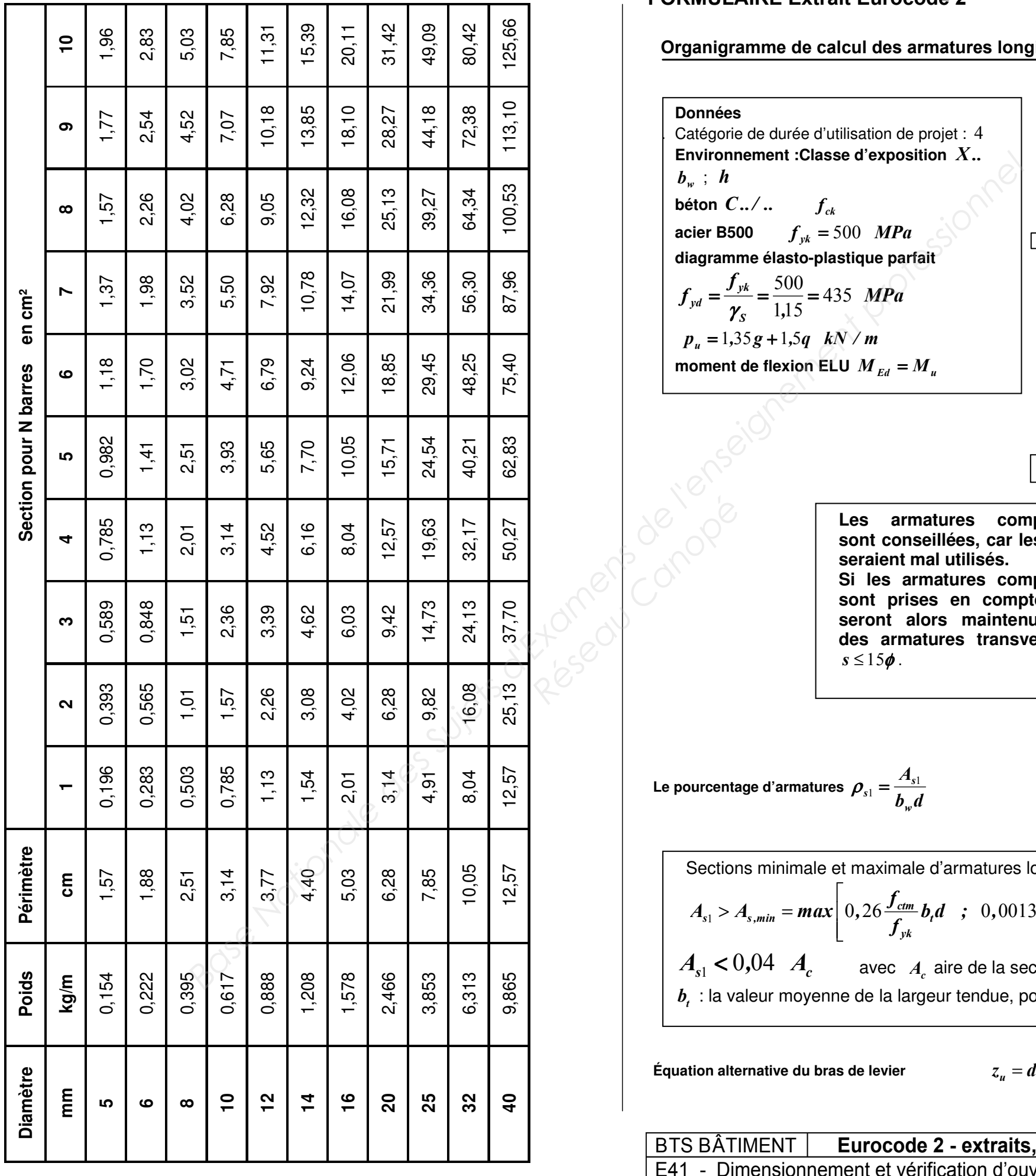

Oui non Pas d'armatures comprimées : 2 0 *A s* = ≤ 90 *h,d cd Cck* = */ff* <sup>γ</sup> *min* = { *durmin,bmin,* 10*mm;c;cmaxc* } Enrobage nominal : *nom min dev* = + <sup>Δ</sup>*ccc* <sup>2</sup>*<sup>u</sup> <sup>u</sup> w cd M b d f* <sup>µ</sup> <sup>=</sup> <sup>µ</sup>*<sup>u</sup>* ≤ *,*37170 1 0 8 *u w cd s yd , b df A f* α = 1 *u s u yd M A z f* = 1 <sup>1</sup> 0 8 *<sup>s</sup> cd s u w yd A f , b d f* ρ = = α 1 25 1 1 2 *u <sup>u</sup>* <sup>α</sup> = − − µ *, ( ) z d , <sup>u</sup>* = − (1 0 4<sup>α</sup> *<sup>u</sup>* )

NON

Les armatures comprimées sont conseillées, car les aciers seraient mal utilisés. Si les armatures comprimées

### **Organigramme de calcul des armatures longitudinales en flexion simple, section rectangulaire**

### **FORMULAIRE Extrait Eurocode 2**

### **Organigramme poteau rectangulaire**

**Données** : Catégorie de durée d'utilisation de projet : 4. Classe d'exposition  $X$  ... donnant un enrobage nominal  $c_{\text{nom}}$ 

- $N_{Ed}$ , effort normal centré aux ELU
- $A_c$ , aire du béton  $b \times h$ , avec  $b \leq h$  (ou  $b$  en mètre, correspondant au sens du flambement)

### **FORMULAIRE Extrait Eurocode 2**

Section minimale des armatures longitudinales

$$
A_{s,min} = \max \left[ 0, 10 \frac{N_{Ed}}{f_{yd}} \quad ; \quad 0,002 \quad A_c \right] \{9.12 \text{N}\}
$$

 $\boldsymbol{f}_{yd}$  limite élastique de calcul de l'armature

 $A_{c}^{\phantom{\dag}}$  = aire de la section brute transversale de béton

Le diamètre des barres longitudinales  $\phi_i \ge \phi_{i,min} = 8$  *mm* 

 $\phi$ <sub>*l*  $\sim$   $\phi$ <sup>*l*</sup></sub>

Armatures transversales :  $\phi_t \geq max\left[6 \; mm; \phi_{t,max}/4\right]$ 

espacement:  $s_{cl,t} \leq s_{cl,trans} = min \begin{bmatrix} 400 & \textbf{mm} \end{bmatrix}$ ;  $20\phi_{l,min}$ ;  $b$ 

diamètre de la plus petite armature longitudinale résistante  $\phi$ <sub>*l*</sub>  $_{min}$  =

Section maximale des armatures longitudinales

en dehors des zones de recouvrement  $A_{s,max} = 0.04 A_c$  dans les zones de recouvrement  $A_{s,max} = 0.08 A_c$ 

Les armatures transversales doivent maintenir toutes les barres prises en compte dans les calculs de résistance.

= plus petite dimension transversale *b*

*t,cl s*

$$
= \text{Enrobage relatif } \delta = \frac{d'}{b} \text{ avec } d' = c_{\text{nom}} + \phi_t + \frac{\phi_t}{2}
$$

- Classe du béton C ../.. donnant  $f_{ck}$  et  $f_{cd} = \frac{f_{ck}}{1,5}$  $f_{cd} = \frac{f_{ck}}{1.5}$  (âge du béton > 28 jours)
- Acier B500 donnant  $f_{yk}$  = 500 MPa et  $f_{yd} = f_{yk}/1,15 = 434,8$  *MPa*
- Longueur efficace (ou de flambement) notée  $l_0$  = longueur libre du poteau notée  $l$

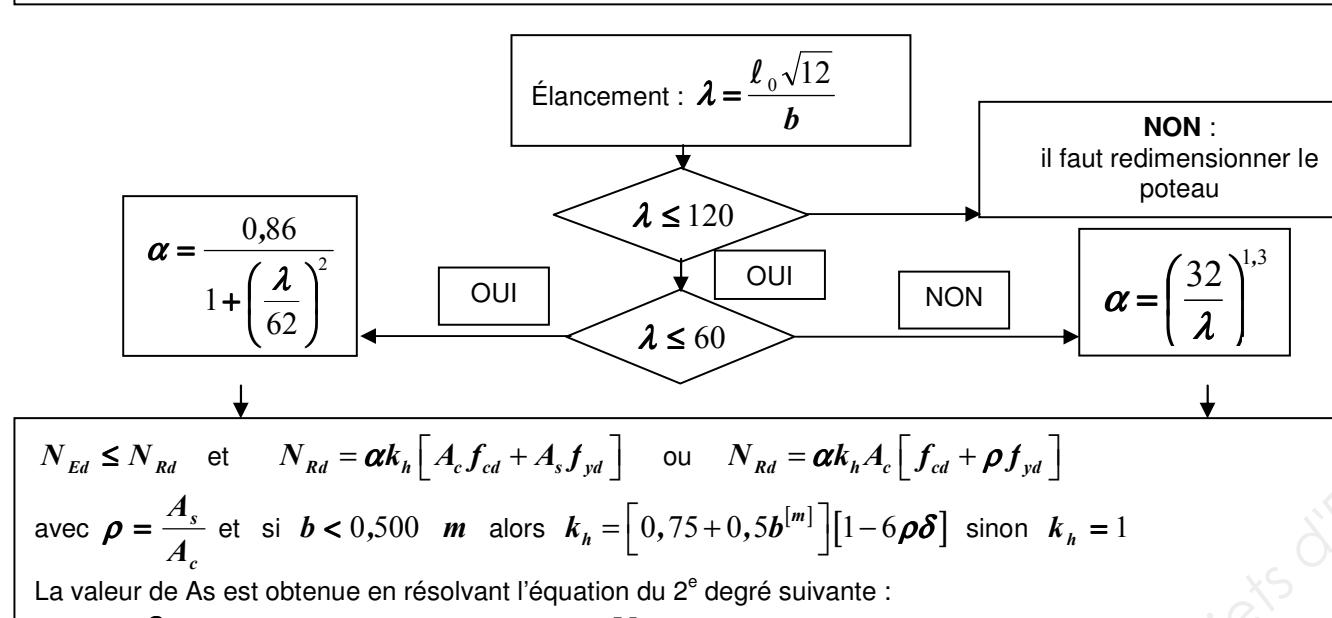

$$
(6\frac{\delta}{A_c}f_{yd})A_s^2 - (f_{yd}-6\delta f_{cd})A_s + (\frac{N_{Ed}}{K}-A_c f_{cd}) = 0 \quad \text{avec } K = \alpha(0,75+0,5b^{[m]}) \text{ avec } b \text{ en m}
$$

En première approximation pour obtenir une valeur approchée de  $A_s$ :  $N_{Ed} = \alpha k_h A_c \left[ f_{cd} + \rho f_{yd} \right]$  avec  $k_h = 0.93$ 

Si d' est inconnu, prendre :

40 mm pour XC1 55 mm pour XC4

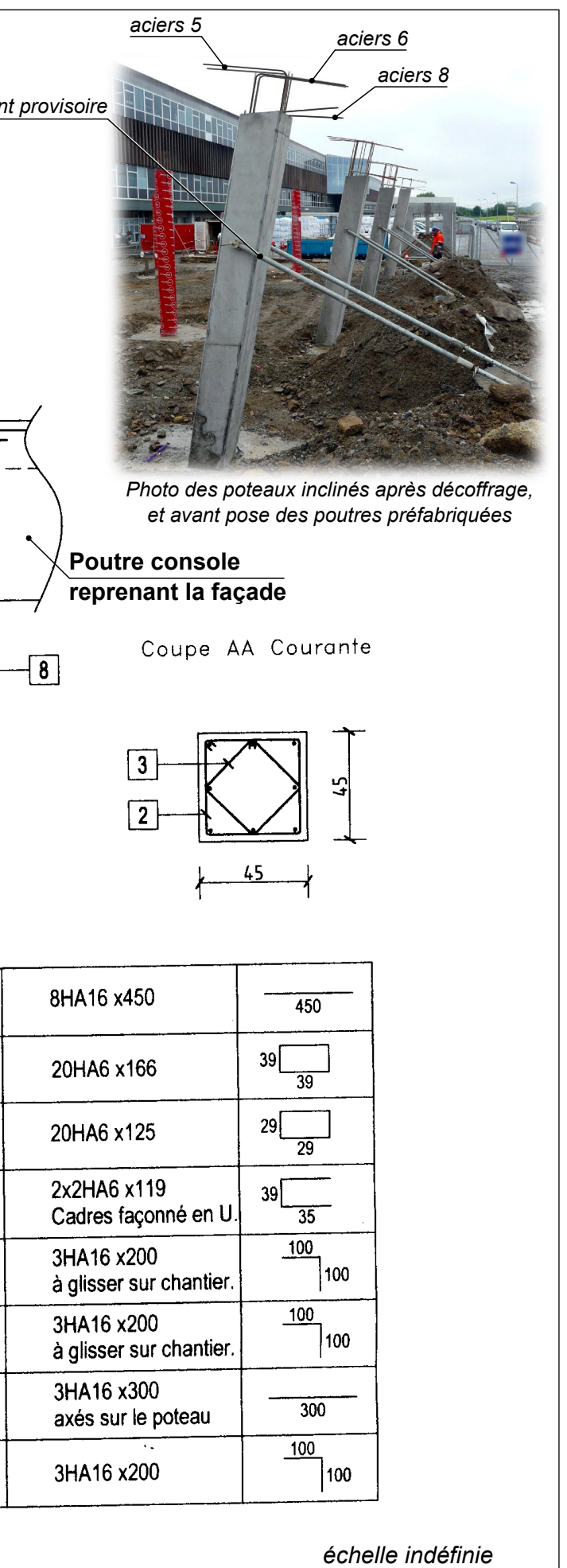

E41 - Dimensionnement et vérification d'ouvrages  $\vert$  Code : BTE4DVO  $\vert$  DT9 Page 15/17 Code: BTE4DVO

### **ÉTUDE C - Question Q26 - Poteau incliné**

 $é$ *taiemei* 

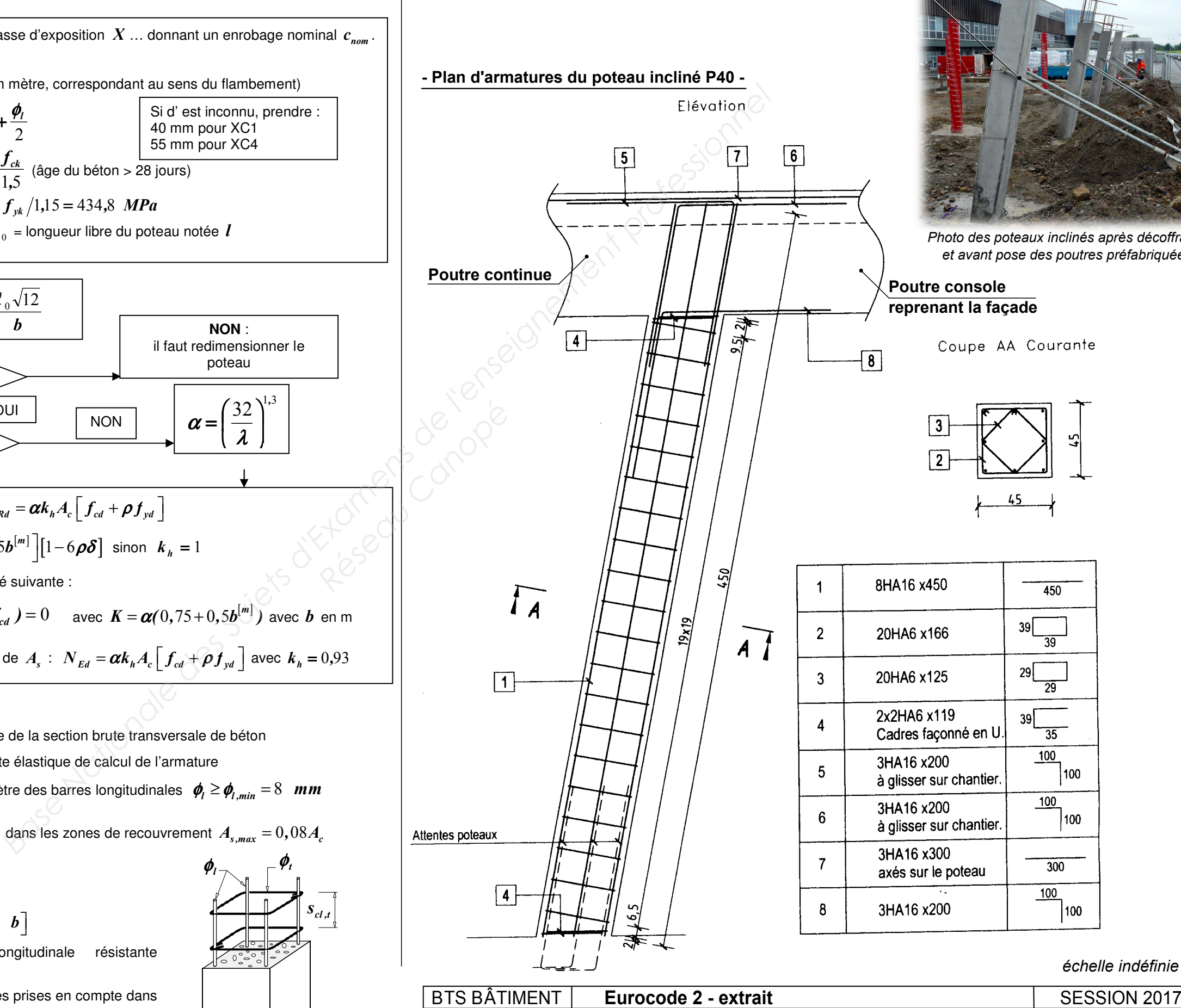

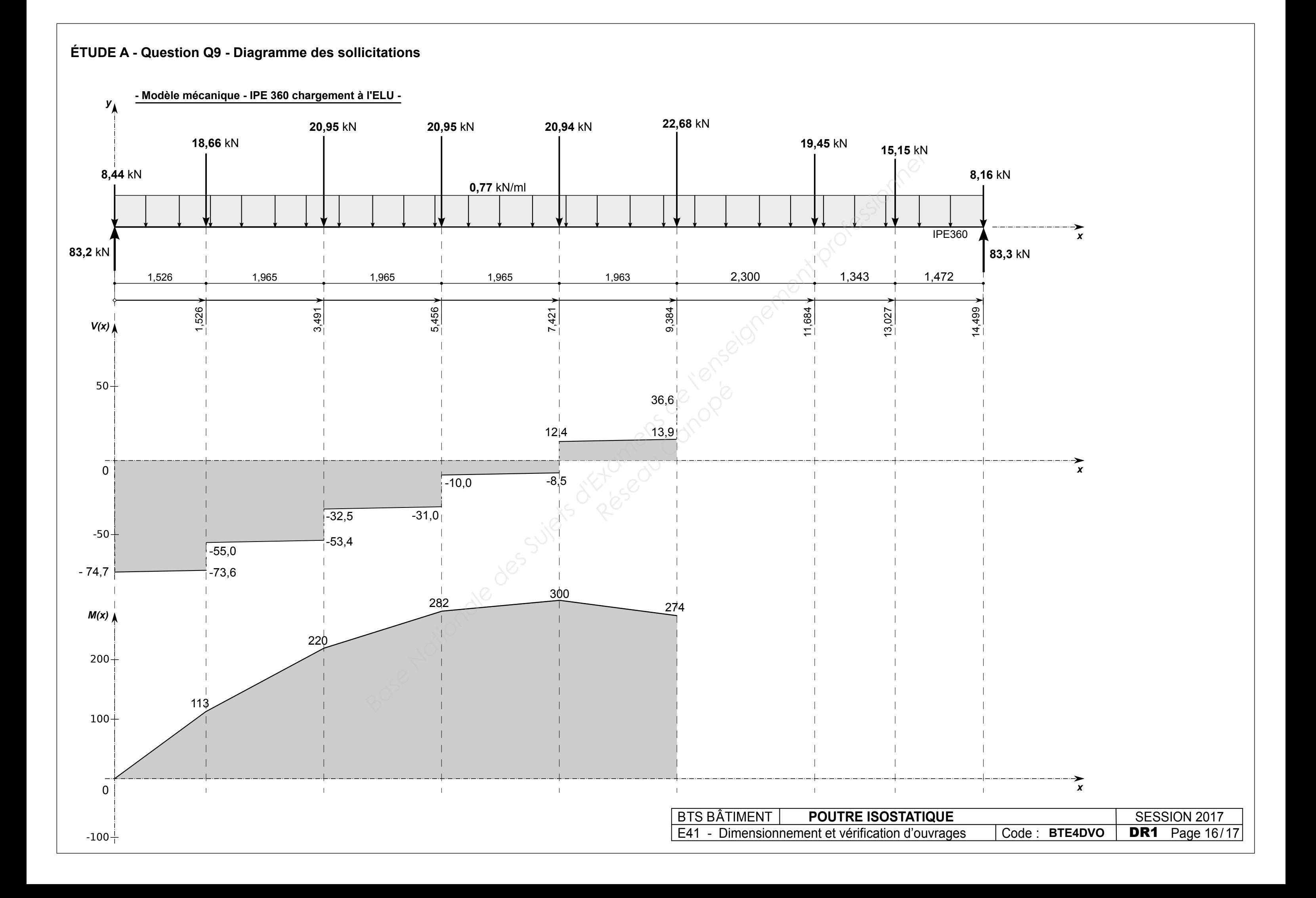

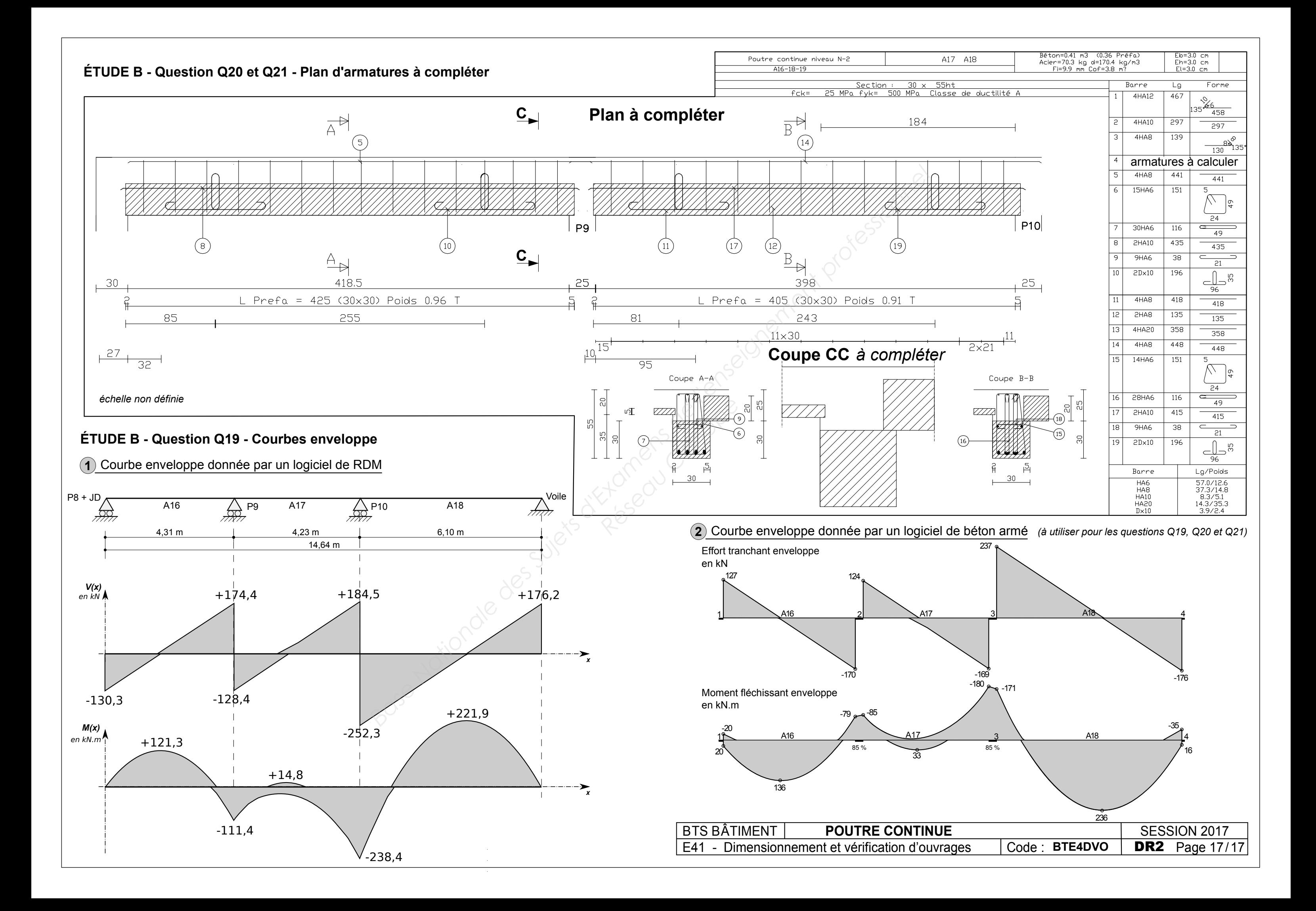